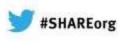

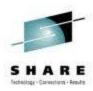

### CICS What's in it for the Application Programmer? Share session 12438

#### Leigh Compton IBM Advanced Technical Skills Icompton@us.ibm.com

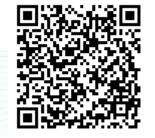

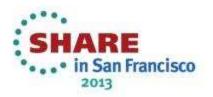

# Abstract

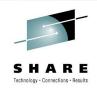

According to the CICS Information Center, a CICS application is "a collection of programs that together perform a business operation. Each program runs as part of a transaction under the control of CICS and using CICSprovided services and interfaces to access resources." But what are these services and interfaces? In today's environment with many application servers available, why would an application programmer choose to develop applications for CICS? How does CICS benefit the application programmer? You'll find answers to these questions and more at this session.

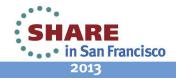

## Agenda

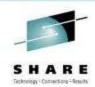

- CICS Explorer
- Application development
  - Languages
  - APIs
- Connectivity
- Events
- Interfaces

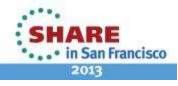

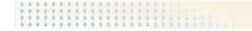

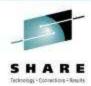

# **CICS** Explorer

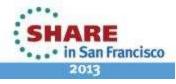

### **IBM CICS Explorer - The New Face of CICS**

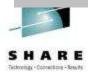

- New Modern Interface
  - Common look and feel
- Base functionality for operations
  - CEMT
  - CEDA
- Provides a Platform for Product and Tools PlugIns
- New Function Enabler for application developers
  - Event Binding Editor
  - ATOM Binding Editor
  - OSGI Binding Editor
  - Application Binding Editor
- Interfaces with RDz as a PlugIn
- Customizable Interface via SDK

TOOLS

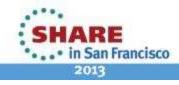

Complete your sessions evaluation inline 15 ARE. \*\*\*SFEV

### **IBM CICS Explorer – New Modern Interface**

Technology : Contractions : Seaulte

2013

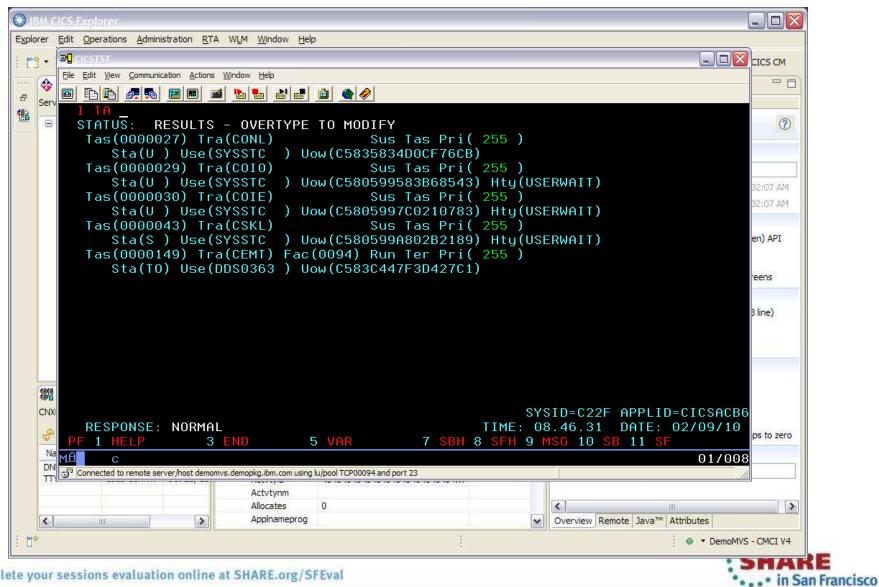

Complete your sessions evaluation online at SHARE.org/SFEval

# -57

### **IBM CICS Explorer – CICS System Management Views SHARE**

| 🖬 i 🛷               |                            | Ē                      | C Resourc                                                                                                    | CICS SM             | CEDA 💠 Atom     | 🚯 Event  | s 💠 Web Servicee      | es 💠 Java 📲 CICS I/ | A 📲 CICS Transac |  |  |
|---------------------|----------------------------|------------------------|----------------------------------------------------------------------------------------------------|---------------------|-----------------|----------|-----------------------|---------------------|------------------|--|--|
| Sple 🕜 CICSple 🗖 🗖  | 🗐 Regions 🙀 Tasks          | 00 ISC/MRO Connectio   | ns 🖳 Termi                                                                                                    | nais 🖹 Ales 😫       | Transactions    | W LIBRA  | RY DS Name 🧼 🦑        | 🚖 🖾 Name: AM        | INU 🚺 🗙 🛚        |  |  |
| CPSM S              | CNX0211I Context: CIC:     | SPLX1. Resource: LOCTR | AN. 7 records                                                                                                    | collected at Jun 9, | 2010 4:50:18 PM |          | 1.2                   |                     |                  |  |  |
| CICSPLX1 (10/10)    | Name                       | Status                 | Use Count                                                                                                    | Program             | Transaction Cl  | Priority | Dumping               | Purgeability        | Routing          |  |  |
| CICSACR1 (CICSACB1) | AMNU                       | ENABLED                | 0                                                                                                    | DFH\$AMNU           | DFHTCL00        | 1        | TRANDUMP              | PURGEABLE           | STATIC           |  |  |
| CICSAOR1 (CICSACB1) | AMNU                       | ENABLED                | 0                                                                                                    | DFH\$AMNU           | DFHTCL00        | 1        | TRANDUMP              | PURGEABLE           | STATIC           |  |  |
| CICSAOR3 (CICSACB2) | AMNU                       | ENABLED                | 0                                                                                                    | DFH\$AMNU           | DFHTCL00        |          |                       |                     |                  |  |  |
| CICSAOR3 (CICSACB3) | AMNU                       | V ENABLED              | 0                                                                                                    | DFH\$AMNU           | DFHTCL00        |          |                       |                     |                  |  |  |
| CICSAOR5 (CICSACB5) | AMNU                       | ENABLED                | 0                                                                                                    | DFH\$AMNU           | DFHTCL00        | CIC      | C Cueta               | om Monor            | romont           |  |  |
| CICSAORG (CICSACB6) | AMNU                       | U V ENABLED 0          |                                                                                                    |                     | DFHTCL00        |          | CICS System Managemen |                     |                  |  |  |
| CICSAOR8 (CICSACB8) | AMNU                       | ENABLED                | 0                                                                                                    | DFH\$AMNU           | DFHTCL00        |          | Perspective           |                     |                  |  |  |
|                     |                            |                        |                                                                                                    |                     |                 |          | Per                   | spective            |                  |  |  |
| CICSCM (CICSCM)     |                            |                        |                                                                                                    |                     |                 |          |                       |                     |                  |  |  |
| CICSWUI (CPSMWUI)   |                            |                        |                                                                                                    |                     |                 |          |                       |                     |                  |  |  |
|                     |                            |                        |                                                                                                    |                     |                 |          |                       |                     |                  |  |  |
|                     |                            |                        |                                                                                                    |                     |                 |          |                       |                     |                  |  |  |
|                     |                            |                        |                                                                                                    |                     |                 |          |                       |                     |                  |  |  |
|                     |                            |                        |                                                                                                    |                     |                 |          |                       |                     |                  |  |  |
|                     | 🕼 Events 🥺 Error Lo        | og 🔲 Properties 🖾      | 1. Contraction 1. Contraction 1. Con |                     |                 |          |                       |                     | <b>日本日</b>       |  |  |
|                     | Property                   |                        | V                                                                                                    | alue                |                 |          |                       | 12                  |                  |  |  |
|                     | CMAS Name                  |                        | CF                                                                                                    | PSMCM1              |                 |          |                       |                     |                  |  |  |
|                     | CMAS Status                |                        | ~                                                                                                    | ACTIVE              |                 |          |                       |                     |                  |  |  |
|                     | CMAS System I              | D                      | CF                                                                                                    | PSM                 |                 |          |                       |                     |                  |  |  |
|                     | MP Status                  |                        |                                                                                                    | ES                  |                 |          |                       |                     |                  |  |  |
|                     | Name                       |                        |                                                                                                    | ICSPLX1             |                 |          |                       |                     |                  |  |  |
|                     | Readrs                     |                        |                                                                                                    | 00                  |                 |          |                       |                     |                  |  |  |
|                     | Rspoolid                   |                        |                                                                                                    | HRSTAT              |                 |          |                       |                     |                  |  |  |
|                     | Toprsupd                   |                        | 5                                                                                                    |                     |                 |          |                       |                     |                  |  |  |
|                     | Transit CMAS               |                        |                                                                                                    |                     |                 |          |                       |                     |                  |  |  |
|                     | Transit CMAS C<br>Updaters | ount                   | 0                                                                                                    |                     |                 |          |                       |                     |                  |  |  |
|                     | opuaters                   |                        | 1.                                                                                                    | 2                   |                 |          |                       |                     |                  |  |  |

Complete your sessions evaluation online at SHARE.org/SFEval

\*•••• in San Francisco 2013

# -57

### **IBM CICS Explorer – CICS System Management Views SHARE**

| er Edit Operations Administr          | AUDIT KTA WEM       |                                                                                                    | -                |                     |                        |          |                |                  |                                                                                                    |                       |                 |         |
|---------------------------------------|---------------------|----------------------------------------------------------------------------------------------------|------------------|---------------------|------------------------|----------|----------------|------------------|----------------------------------------------------------------------------------------------------|-----------------------|-----------------|---------|
| * 🖬 🛛 🚀                               |                     | 1 B                                                                                                    | Resource 💠 (     |                     | DA 🚯 Atom 🏘 Ev         | vents 🚸  | Web Servicees  | Java 🏾 📲 CICS IA | CICS CM                                                                                                    |                       |                 |         |
| ICSple 🛛 🗇 🗖                          | 📓 Regions 🍢 T       | asks 💮 ISC/MRO Co                                                                                                    | nnections 🖳 T    | erminals            | s 😫 Transactions 🖇     | 3        | IBRARY DS Name |                  | - 8                                                                                                    | 1216.0                |                 |         |
| r: CPSM 🔗                             | CNX0211I Context:   | CICSPLX1. Resource:                                                                                                    | LOCTRAN. 7 rec   | ords collected at J | un 8, 2010 1: 10:09 Al | M        | Ş              |                  | AMNU OX V                                                                                                    |                       |                 |         |
| CICSPLX1 (10/10)                      | Name                | Status                                                                                                    | Use Count        | Program             | Transaction Cl         | Priority | Dumping        | Purgeability     | Routing                                                                                                    |                       |                 |         |
| CICSAORI (CICSACE1)                   | AMNU                | ENABLED                                                                                                    | 3                | DFH\$AMNU           | DFHTCL00               | 1        | TRANDUMP       | PURGEABLE        | STATIC                                                                                                    |                       |                 |         |
| CICSAOR2 (CICSACB2)                   | AMNU                | ENABLED                                                                                                    | 6                | DFH\$AMNU           | DFHTCL00               | 1        | TRANDUMP       | PURGEABLE        | STATIC                                                                                                    |                       |                 |         |
| CICSAOR3 (CICSACB3)                   | AMNU                | ✓ ENABLED                                                                                                    | 0                | DFH\$AMNU           | DFHTCL00               | 1        | TRANDUMP       | PURGEABLE        | STATIC                                                                                                    | And a Description     |                 |         |
| CICSAOR4 (CICSACB4)                   | AMNU                | ENABLED                                                                                                    | 0                | DFH\$AMNU           | DFHTCL00               | 1        | TRANDUMP       | PURGEABLE        | STATIC                                                                                                    |                       |                 |         |
| CICSAOR5 (CICSACB5)                   | AMNU                | ✓ ENABLED                                                                                                    | 0                | DFH\$AMNU           | DFHTCL00               | 1        | TRANDUMP       | PURGEABLE        | STATIC                                                                                                    |                       |                 |         |
| CICSAOR6 (CICSACB6)                   | AMNU                | ✓ ENABLED                                                                                                    | 0                | DFH\$AMNU           | DFHTCL00               | 1        | TRANDUMP       | PURGEABLE        | STATIC                                                                                                    |                       |                 |         |
| CICSAOR7 (CICSACB7)                   | AMNU                | ENABLED                                                                                                    | 0                | DFHSAMNU            | DFHTCL00               | 1        | TRANDUMP       | PURGEABLE        | STATIC                                                                                                    |                       |                 |         |
| CICSAOR8 (CICSACB8)                   |                     |                                                                                                    |                  |                     |                        |          |                |                  |                                                                                                    |                       |                 |         |
| CICSCM (CICSCM)                       |                     |                                                                                                    |                  |                     |                        |          |                |                  |                                                                                                    | a subset              |                 |         |
| CICSWUI (CPSMWUI)                     |                     |                                                                                                    |                  |                     |                        |          |                |                  |                                                                                                    |                       |                 |         |
|                                       |                     |                                                                                                    |                  |                     |                        |          |                |                  |                                                                                                    | TENSING               |                 |         |
|                                       |                     |                                                                                                    |                  |                     |                        |          |                |                  |                                                                                                    |                       |                 |         |
|                                       |                     |                                                                                                    |                  |                     |                        |          |                |                  |                                                                                                    |                       |                 |         |
|                                       |                     |                                                                                                    |                  |                     |                        |          |                |                  |                                                                                                    |                       |                 |         |
|                                       |                     |                                                                                                    |                  |                     |                        |          |                |                  |                                                                                                    |                       |                 |         |
|                                       |                     |                                                                                                    |                  |                     |                        |          |                |                  |                                                                                                    |                       |                 |         |
|                                       |                     |                                                                                                    |                  |                     |                        |          |                |                  |                                                                                                    |                       |                 |         |
|                                       |                     |                                                                                                    |                  |                     |                        |          |                |                  |                                                                                                    |                       |                 |         |
|                                       |                     |                                                                                                    |                  |                     |                        |          |                |                  |                                                                                                    | and the second second |                 |         |
|                                       |                     |                                                                                                    |                  |                     |                        |          |                |                  |                                                                                                    |                       |                 |         |
|                                       | 🅼 Events 👰 Err      | rol Log Droperties                                                                                                    | 8                |                     |                        |          |                |                  |                                                                                                    |                       |                 |         |
|                                       | Property            | -                                                                                                    |                  |                     | Value                  |          |                |                  | ~                                                                                                    | ( 13. The state)      |                 |         |
|                                       | 🕀 Basic             |                                                                                                    |                  |                     | N (20177777777         |          |                |                  |                                                                                                    |                       |                 |         |
|                                       | API Status          |                                                                                                    |                  |                     | CICSAPI                |          |                |                  |                                                                                                    |                       |                 |         |
|                                       | Average Lo          | oad Time                                                                                                    |                  |                     | 00:00:00.00            | 0000     | 12             |                  |                                                                                                    |                       |                 |         |
|                                       | Basdefinev          | /er                                                                                                    |                  |                     | 0                      |          |                |                  |                                                                                                    | -                     |                 | -       |
|                                       | CEDF State          | us                                                                                                    |                  |                     | CEDF                   |          | E Progra       | ams 🖾            |                                                                                                    | Na Na                 | ame: DFH\$AMN   | 10 0 3  |
|                                       | CICS Relea          |                                                                                                    |                  |                     | E660                   |          |                |                  | lesource: PROGRAM, 7 reco                                                                                      | ds collected at 1     | 00 8. 2010 1.41 | 55 AM   |
|                                       | COBOL Typ           |                                                                                                    |                  |                     | NOTAPPLIC              |          | Name           | Status           | Concurre Language                                                                                              | Share Sta             |                 |         |
|                                       | Concurren           | and the second second s |                  |                     | QUASIRENT              |          |                |                  |                                                                                                    |                       | 1               | 1       |
|                                       |                     | t Use Count                                                                                                    |                  |                     | 0                      |          | DFH\$AM        |                  |                                                                                                    | PRIVATE               | CEDF            | NOTREQU |
|                                       | Currentio           | cation                                                                                                    |                  | 100                 | NOCOPY                 |          | DFH\$AM        |                  | Real Address of the second second second second second second second second second second second second second | PRIVATE               | CEDF            | NOTREQU |
|                                       |                     |                                                                                                    |                  | 101                 |                        | _        | DFH\$AM        |                  |                                                                                                    | PRIVATE               | CEDF            | NOTREQL |
| <ol> <li>CNX0100I Connecte</li> </ol> | d user DDS0363 to h | ost demomvs.demopkg                                                                                                    | .ibm.com on pori | : 3041              |                        |          | DFH\$AM        |                  |                                                                                                    | PRIVATE               | CEDF            | NOTREQU |
|                                       |                     |                                                                                                    |                  |                     |                        | _        | DFH\$AM        |                  |                                                                                                    | PRIVATE               | CEDF            | NOTREQL |
|                                       |                     |                                                                                                    |                  |                     |                        |          | DFH\$AM        | VU 🗸 ENABLED     | 0 ASSEMBLER                                                                                                    | PRIVATE               | CEDF            | NOTREQU |

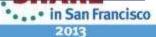

### **IBM CICS Explorer – Operations Views**

Explorer Boit Operations Administration RTA WLM Window Help Atom Services F9 -📅 🏠 Resource 🚯 CICS SM 🤹 CEDA 🚯 Atom 🥸 Events 🎲 Web Servicees 🚯 Java 📲 CICS IA 🍶 CICS CM Bundles ~ - -CICSpl BRARY DS Name OX 1 ISC/MRO Connections Sa Name: Bundle Parts Server: CPSM Completed Tasks 41 records ~ Name Type Service Status Pending Status 🖃 🍄 CICSPI 🐯 CorbaServers CEMT PPLIC BXSY LU61 ✓ INSERVICE NOTAPPLIC CI 🗐 DBCTL Subsystems ASED ✓ INSERVICE C21T LU62 NOTPENDING CIC D DB2 **Based** JIRED C22B MRO 1 INSERVICE NOTPENDING CIC Document Templates PPLIC EXCG MRO INSERVICE NOTAPPLIC ~ CIO Event Processing PPLIC EXCS MRO Operations ~ INSERVICE NOTAPPLIC CIC CIC CI( E Files ASED LU62 1 INSERVICE EXC1 NOTPENDING WASA MRO PPLIC ✓ INSERVICE NOTAPPLIC 🔠 CIC 🐻 Global Dynamic Storage Areas BNKX MRO PPLIC INSERVICE NOTAPPLIC 🐻 CI 🞆 Interval Control Requests C21T LU62 CICSACB RELEASED INSERVICE NOTPENDING CI ( P) IPIC Connections C22A MRO CICSACB1 ACQUIRED 1 INSERVICE NOTPENDING CI OB ISC/MRO Connections C22C MRO CICSACB3 ~ INSERVICE ACQUIRED NOTPENDING ]ava™ EXCG MRO NOTAPPLIC ~ INSERVICE NOTAPPLIC EIBRARY'S MRO NOTAPPLIC BNKX CTGPIPE NOTAPPLIC 1 INSERVICE LIBRARY DS Name C21T MRO CICSACB RELEASED 1 INSERVICE NOTPENDING C22B MRO CICSACB2 ACQUIRED ✓ INSERVICE NOTPENDING 👰 Pipelines EXCG MRO NOTAPPLIC 1 INSERVICE NOTAPPLIC Process Types MRO BATCHCLI NOTAPPLIC EXCS NOTAPPLIC ✓ INSERVICE Programs WASA MRO WASA NOTAPPLIC 1 INSERVICE NOTAPPLIC Oueues 1 INSERVICE EXCG MRO NOTAPPLIC NOTAPPLIC Regions BATCHCLI EXCS MRO NOTAPPLIC ~ INSERVICE NOTAPPLIC RPL List WASA MRO WASA NOTAPPLIC 1 INSERVICE NOTAPPLIC BXSY LU61 IMSACB NOTAPPLIC ✓ INSERVICE NOTAPPLIC Tasks EXCG MRO NOTAPPLIC 1 INSERVICE NOTAPPLIC Task Associations MRO BATCHCLI ✓ INSERVICE EXCS NOTAPPLIC NOTAPPLIC \$ TCP/IP Services BXSY LU61 IMSACB NOTAPPLIC ✓ INSERVICE NOTAPPLIC Terminals CIALIT 11167 COCMMAN IT DELEACED / THICEDUTCE NOTDENIDTNI > Transactions V - 8 Log 🖾 JU, • 🔒 🗶 🗎 🧬 STransaction Classes Properties 1 TS Models Unit of Work Engueues 👹 URI Maps 15 < 📣 Web Services WebSphere MQ 10 DemoMVS - CMCI V4 🔁 XML Transforms 🙆 CMAS Details Complete your sessions evaluation on the at Sharcong/Shickar

RE •••• in San Francisco 2013

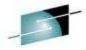

Technology - Contections - Seaults

### **IBM CICS Explorer – Administration Views**

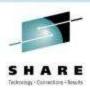

|                        | Administration MA WLM Window Help     | <b>A</b>                | M 🚯 CEDA 🚯 Atom 🗳                            |                        | A                          | . Protos es             |
|------------------------|---------------------------------------|-------------------------|----------------------------------------------|------------------------|----------------------------|-------------------------|
|                        | Bundle Definitions                    |                         |                                              |                        |                            |                         |
| CICSpl 0 CICSpl        | CorbaServer Definitions               |                         | minals E <sup>P</sup> Files <b>5</b> Transac | ctions   CIBRARY DS Na | me 🔗 Name:                 | U X                     |
| rver: CPSM             | DB2                                   | ONNECT. 41 records coll | ected at                                     |                        |                            |                         |
| 🛛 😳 CICSPLX1 (10/10)   | Deployed JAR File Definitions         | Туре                    |                                              |                        | Service Status             | Pending Status          |
|                        | Document Template Definitions         | LU61                    |                                              | EDA                    | ✓ INSERVICE<br>✓ INSERVICE | NOTAPPLIC<br>NOTPENDING |
| CICSAOR2 (CIC          | Enqueue Model Definitions             | LU62<br>MRO             |                                              |                        | ✓ INSERVICE                | NOTPENDING              |
| CICSAOR3 (CIC          | FEPI                                  | MRO                     | - Ra                                         | ised                   | ✓ INSERVICE                | NOTAPPLIC               |
| CICSAOR4 (CIC          | File Definitions                      | MRO                     |                                              | JUU JUU                | ✓ INSERVICE                | NOTAPPLIC               |
| CICSAOR5 (CIC          | PIC Connection Definitions            | LU62                    |                                              | otiono                 | ✓ INSERVICE                | NOTAPPLIC               |
| ig crosholic (cro      |                                       | MRO                     |                                              | ations                 | ✓ INSERVICE                | NOTAPPLIC               |
| the creation (creation | ISC/MRO Connection Definitions        | MRO                     |                                              |                        | ✓ INSERVICE                | NOTAPPLIC               |
|                        | D Journal Model Definitions           | LU62                    |                                              |                        | ✓ INSERVICE                | NOTPENDING              |
| CICSCM (CICSC          | JVM Server Definitions                | MRO                     | CICSACB1                                     | ACQUIRED               | ✓ INSERVICE                | NOTPENDING              |
| CICSWUI (CPSM          | LIBRARY Definitions                   | MRO                     | CICSACB3                                     | ACQUIRED               | ✓ INSERVICE                | NOTPENDING              |
|                        | LSR Pool Definitions                  | MRO                     |                                              | NOTAPPLIC              | ✓ INSERVICE                | NOTAPPLIC               |
|                        | Map Set Definitions                   | MRO                     | CTGPIPE                                      | NOTAPPLIC              | ✓ INSERVICE                | NOTAPPLIC               |
|                        | Partition Set Definitions             | MRO                     | CICSACB                                      | RELEASED               | ✓ INSERVICE                | NOTPENDING              |
|                        |                                       | MRO                     | CICSACB2                                     | ACQUIRED               | ✓ INSERVICE                | NOTPENDING              |
|                        | Partner Definitions                   | MRO                     |                                              | NOTAPPLIC              | ✓ INSERVICE                | NOTAPPLIC               |
|                        | Se Pipeline Definitions               | MRO                     | BATCHCLI                                     | NOTAPPLIC              | ✓ INSERVICE                | NOTAPPLIC               |
|                        | Process Type Definitions              | MRO                     | WASA                                         | NOTAPPLIC              | ✓ INSERVICE                | NOTAPPLIC               |
|                        | Profile Definitions                   | MRO                     |                                              | NOTAPPLIC              | ✓ INSERVICE                | NOTAPPLIC               |
|                        | Program Definitions                   | MRO                     | BATCHCLI                                     | NOTAPPLIC              | ✓ INSERVICE                | NOTAPPLIC               |
|                        | Request Model Definitions             | MRO                     | WASA                                         | NOTAPPLIC              | ✓ INSERVICE                | NOTAPPLIC               |
|                        | C Session Definitions                 | LU61                    | IMSACB                                       | NOTAPPLIC              | ✓ INSERVICE                | NOTAPPLIC               |
|                        |                                       | MRO                     |                                              | NOTAPPLIC              | ✓ INSERVICE                | NOTAPPLIC               |
|                        | \$▲TCP/IP Service Definitions         | MRO                     | BATCHCLI                                     | NOTAPPLIC              | INSERVICE                  | NOTAPPLIC               |
|                        | TD Queue Definitions                  | LU61                    | IMSACB                                       | NOTAPPLIC              | INSERVICE                  | NOTAPPLIC               |
|                        | E Terminal Definitions                | 11120                   | COCMMUN                                      |                        |                            |                         |
|                        | ≤ Transaction Definitions             |                         |                                              |                        |                            | 110 C2330               |
|                        | Transaction Class Definitions         | perties                 |                                              |                        | ,0 0, • I                  | 🔒 🗶 🗎 🧬 🏹 🗖             |
|                        | TS Model Definitions                  |                         |                                              |                        |                            |                         |
|                        |                                       |                         |                                              |                        |                            |                         |
|                        | Typeterm Definitions                  |                         |                                              |                        |                            |                         |
| 1                      | CRI Mapping Definitions               |                         |                                              |                        | . n                        |                         |
|                        | Heb Service Definitions               |                         | III                                          |                        |                            |                         |
| 0°                     | 😪 WebSphere MQ Connection Definitions |                         |                                              |                        |                            | DemoMVS - CMCI V        |

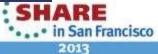

# IBM CICS Explorer – CICS Event Binding Editor

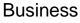

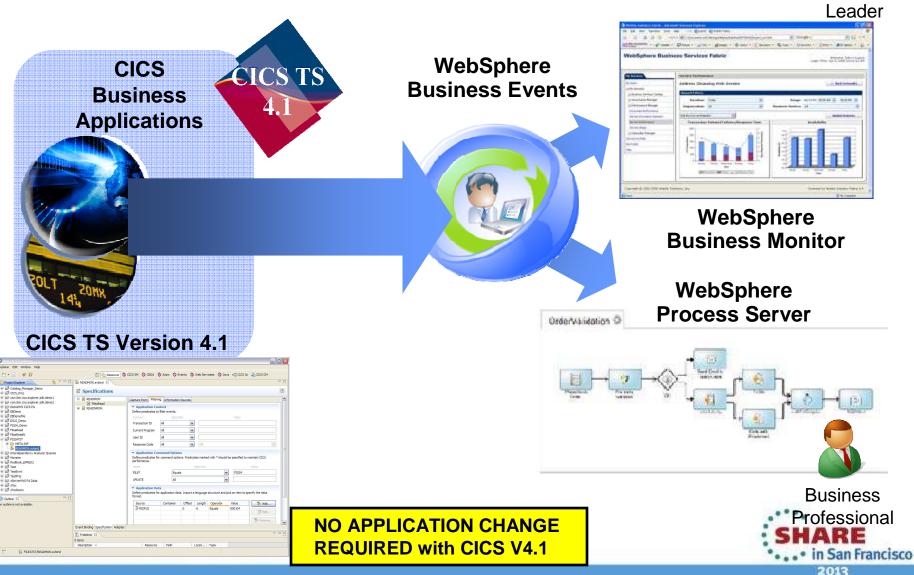

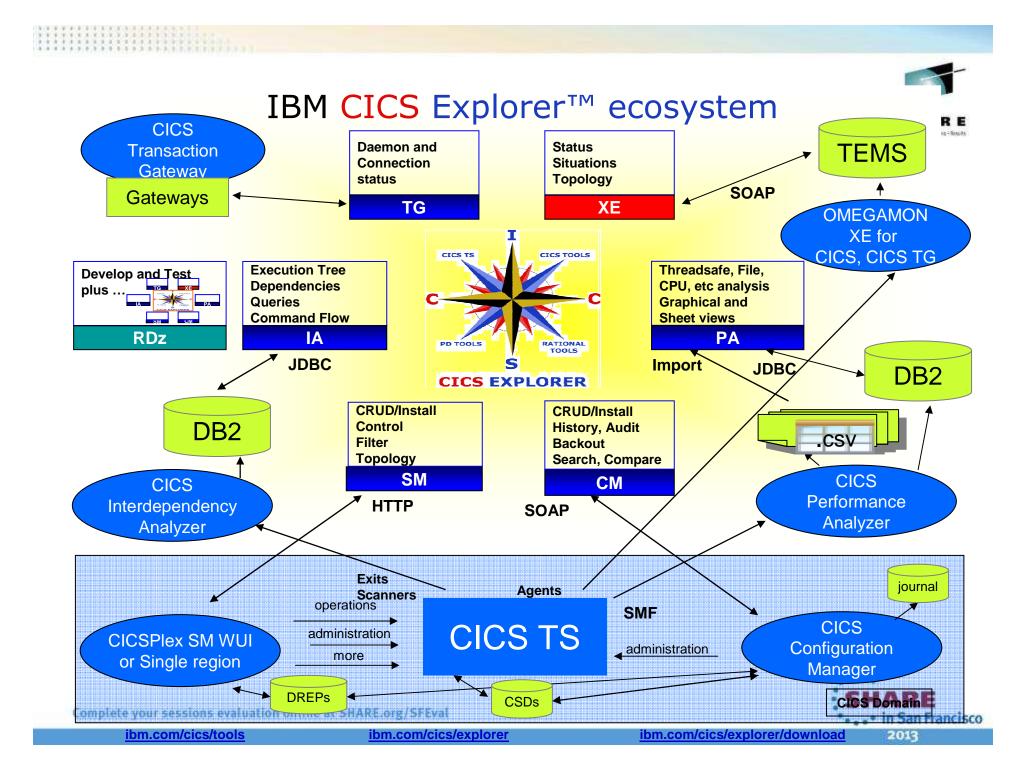

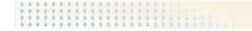

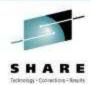

# Development

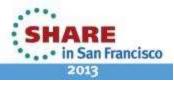

### **Programming Languages**

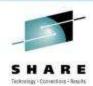

- ASM
- COBOL
- PL/I
- C/C++
- REXX
- Java
- PHP

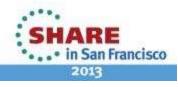

## APIs

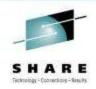

- CICS
  - Application Programming Interface (EXEC CICS)
  - Systems Programming Interface
  - JCICS classes
- Databases
  - DB2 (EXEC SQL)
  - IMS (EXEC DLI)
- Messaging
  - WMQ (CALL 'MQPUT', etc.)
- Communications
  - Socket API (CALL 'EZASOKET')

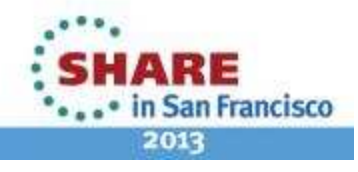

# The CICS API

- File control VSAM data sets
- Interval control timer services
- Terminal control and Basic mapping services
- Storage control and task control
- Transient data and Temporary storage
- Documents
- Business Transaction Services
- FEPI 3270 terminal simulation

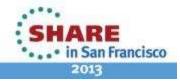

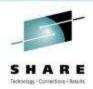

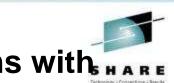

### Optimized data exchange between CICS programs with HAR Channels and Containers

- Offers a more flexible and intuitive alternative to the COMMAREA
  - By using separate containers for logically different data it will simplify language structures and minimize the impact of changes to the interface
    - For example; input, output, error
    - · Avoids "overloading"
  - Dynamic creation and discovery by applications
- Enables large amounts of data to be passed between CICS applications
  - Not subject to 32KB restriction
- Optimized and managed by CICS
- Requires minimal application changes required to use

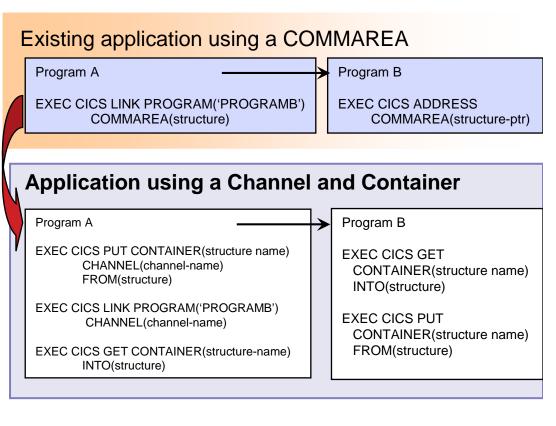

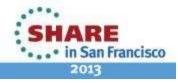

### **Channels and Containers**

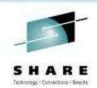

#### Container

- Named block of data designed for passing information between programs
- No CICS enforced size limitation
  - Channels are stored above the bar in CICS TS V3.2 and above
- Multiple containers can be passed between programs
- Channel
  - A group of Containers
    - No limit on the number of containers in a channel
  - Non-persistent
    - Non-recoverable resource
  - Specified on LINK, XCTL, START and RETURN commands
    - Only one channel can be passed
    - Channels and COMMAREAS are mutually exclusive
- Supported between CICS regions and within the Web services support
  - Only modified data is transferred between regions
- Dynamic data conversion via GET and PUT APIs and transport resource definitions
  - Uses CICS or z/OS Support for Unicode

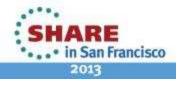

## **Channel and Container commands**

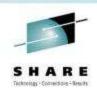

- Container commands
  - PUT CONTAINER
  - GET CONTAINER
  - MOVE CONTAINER
  - DELETE CONTAINER
- Program transfer commands
  - LINK PROGRAM [CHANNEL|COMMAREA]
  - XCTL PROGRAM [CHANNEL|COMMAREA]

- Inquiry commands
  - ASSIGN CHANNEL(data-area)
  - STARTBROWSE CONTAINER [CHANNEL(data-area)]
  - GETNEXT CONTAINER (data-area)
  - ENDBROWSE CONTAINER

Transaction transfer commands

- RETURN TRANSID [CHANNEL|COMMAREA]
- START TRANSID [CHANNEL|FROM]

New JCICS classes Channel, Container, ContainerIterator provide access to containers and channels for Java programs

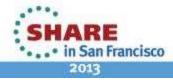

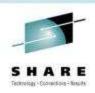

# **CICS XML Extensions**

- New Markup Language Domain (ML)
- Generic XML Mapping
  - EXEC CICS TRANSFORM command
    - XML to Data
    - Data to XML
- New XML Assistants
  - Generates a language structure from a schema
  - Generates a schema from a language structure

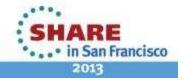

|  | 18 |   | ×  |    | ÷ | ж. | *  |    | н. | ж. | л. |   |   |   |    | ۰. | ۰. | ۰. |   |  |  |  |  |
|--|----|---|----|----|---|----|----|----|----|----|----|---|---|---|----|----|----|----|---|--|--|--|--|
|  |    |   | 36 | ж. | × | ж. | 10 | 30 | ю. | ж. | 3  | 2 |   | 3 | 31 | э. | з. | ж. |   |  |  |  |  |
|  | ÷  | * |    |    | 2 | 4  |    | 2  | a) | ×. | 2  | 2 | 3 | 2 |    |    | 2  | 2  | 2 |  |  |  |  |
|  |    |   |    | ×  | * | *  | ×  | ÷. | 4  | 2  | 3  | 3 | 2 |   | *  | ×. |    | 2  | 2 |  |  |  |  |

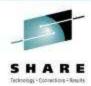

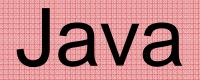

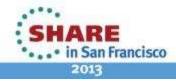

## Java and CICS

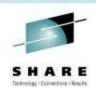

- Support for 64 bit JVMs
  - Java stack and heap are now allocated in above the bar storage
  - Java 6.0.1 for CICS TS V4.1
  - Java 7 for CICS TS V5.1
    - IBM zEnterprise optimized version of Java
      - Exploits new z196 and EC12 instruction sets
      - Improved GC
      - Improved JIT
      - Significant performance improvements
  - Support for 31 bit JVMs dropped
- OSGi
  - OSGi development and packaging now required to deploy CICS applications to a JVM server
  - Existing CICS Java applications using main() method linkage can run unchanged if wrapped in an OSGi bundle
  - All JVM server applications must be thread-safe

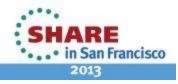

### What is a JVM server...?

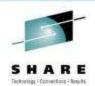

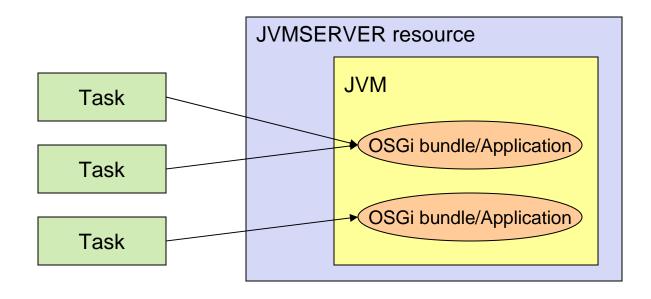

- A new CICS resource containing a **long-running** JVM.
- The strategic direction of Java in CICS
  - Pooled Java discontinued in V5.1
- A JVM that serves multiple transactions concurrently.
- A JVM in which applications/tasks run as OSGi bundles.

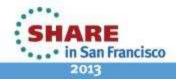

### JVM server vs. previous Java support?

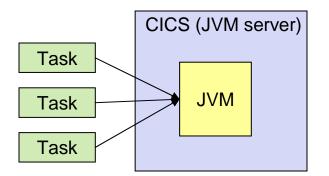

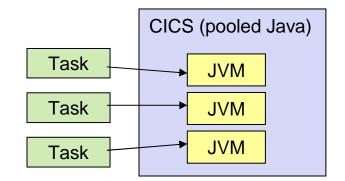

| Single JVM - serves many tasks (reduced storage)                     | Pool of JVMs - each serves only a single task. |
|----------------------------------------------------------------------|------------------------------------------------|
| (concurrent, multi-threaded, up to 256 threads per JVM server)       | Java Program Isolation                         |
| T8 (CICS key)                                                        | J8 (CICS key), J9 (User key)                   |
| MAXTHRDTCBS (automatically calculated), up to max of 1024 per region | MAXJVMTCBS, SIT parm                           |
| More standard Server model (+ data-sharing)                          | Difficult, convoluted to share data and state. |
| Dynamic update and replace of modules                                | JVMs must be restarted to effect changes       |

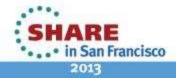

Technology - Coonerficting - Seaults

### CICS TS V4 Java...

\*\*\*\*\*\*\*\*\*\*\*\*\*\*\*\*\*

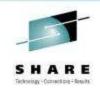

**Deploying OSGi Applications** 

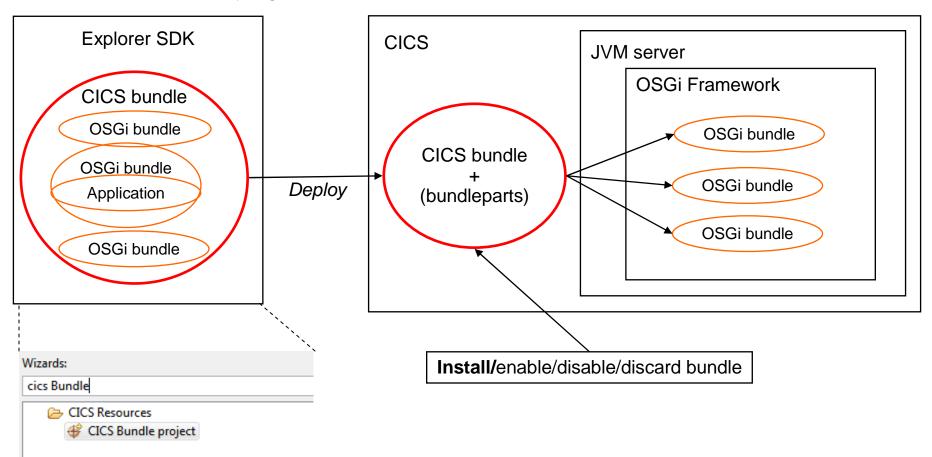

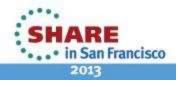

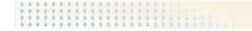

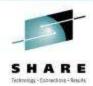

# Connectivity

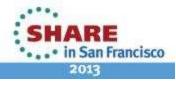

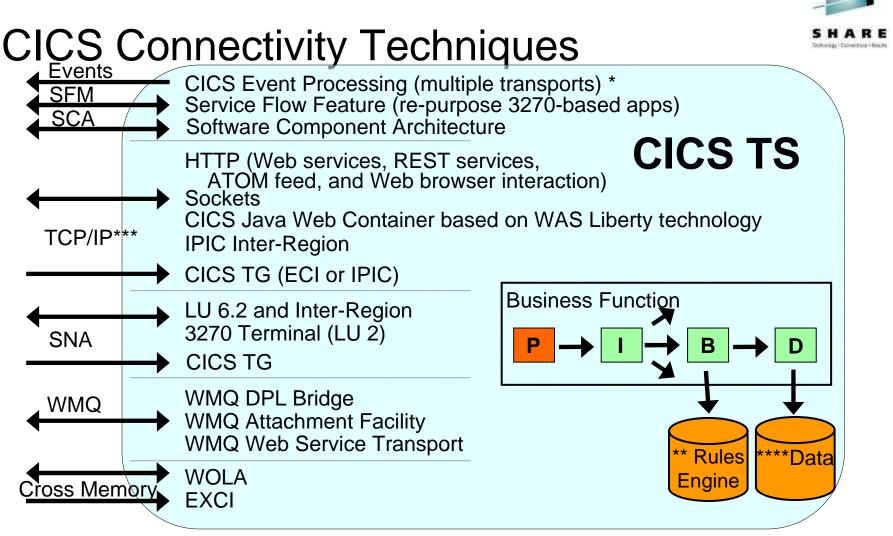

\* Events can have different transports or CICS can process its own events

\*\* IBM Operational Decision Manager

\*\*\* IBM Worklight – can access CICS Data using REST, Web Services, and ATOM feeds \*\*\*\* VSAM, DB2, and IMS

> • • • • in San Francisco 2013

# Web Services

- Architecture for
  - Application to application
    - Communication
    - Interoperation
- Definition:
  - Web Services are software components described via <u>WSDL</u> that are capable of being accessed via standard network protocols such as <u>SOAP</u> over <u>HTTP</u>
- WS-I.org (Web Services Interoperability Organization):
  - An organization to ensure interoperability

The entire industry is agreeing on one set of standards !!

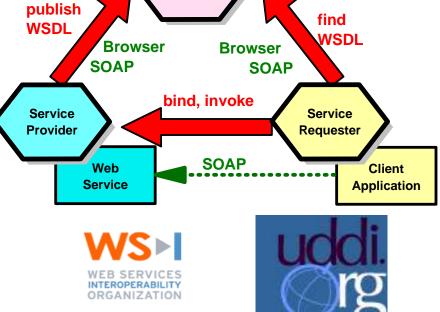

Service Broker UDDI Registry

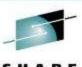

S M A K E Technology - Connections - Results

SHARE

• • • • in San Francisco 2013

### **Reasons to use Web Services in CICS**

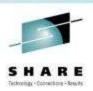

- Transform Existing Applications
- Extend existing applications to new audiences and opportunities
- Exploit existing resources and skills
- Improve performance of existing workloads for faster response times and reduced costs
- Improve system management to enable management of more with less
- Simplify the development process to reduce application development costs and time to deployment

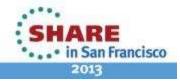

### Very High Level: CICS Web Services

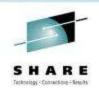

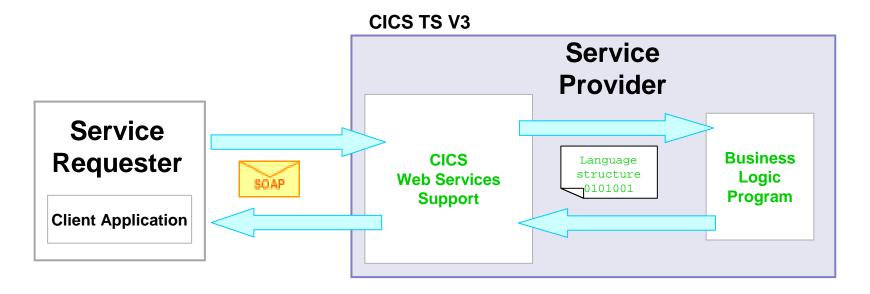

SOAP Message - XML, tag delimited data

 zero or more headers
 body containing application data

 Languages Structure – e.g. COBOL copybook

 01 DFHCOMMAREA.

 03 CUSTOMER-FIRST-NAME PIC X(30).

 03 CUSTOMER-LAST-NAME PIC X(30).

 ...

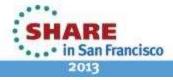

### **Axis2 for Web Services**

- Axis2
  - Java-based open source web services engine
- Axis2 Java SOAP message handlers
  - Axis2 SOAP processing and some of the CICS pipeline processing become eligible for zAAP offload
- Application handler written in Java
  - Executes in a JVMSERVER
  - Eligible for zAAP off-load processing
  - XML data conversion can be offloaded

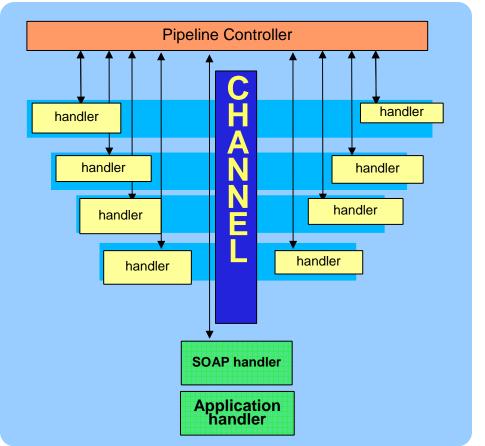

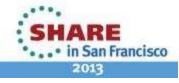

### Service Oriented Architecture

- Reuse of Services (encapsulated Business functions)
- Align with Business process to respond faster to Business needs
- Compose new applications by combining Services

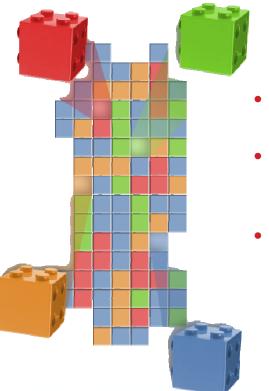

### SOA Levels

- Service Enablement Transform existing applications to services
- Service Integration –Align with business, abstract integration layer, look into ESB
- Process Integration Composite applications with process choreography and service aggregation

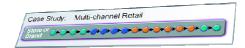

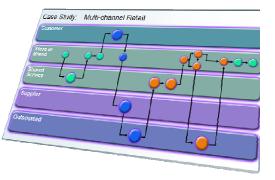

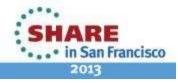

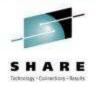

# Web 2.0: A Philosophy, not just a Technology

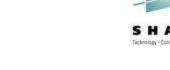

Community

**Economic**<sup>®</sup>

Technology

- An important trend in delivering software applications
- An enabler for richer web applications
  - New business models
  - Peer-to-peer user participation
  - New technologies
  - Interactive filtering, presentation, data entry
- A combination of core technology components
  - Rich user experience (maps, grids, animation, D&D,
  - Loose-coupling, composite applications via reuse and
  - Technologies (SOAP, REST, JSON, ATOM, Java, PHP, Dependency, Python, Perl, etc)

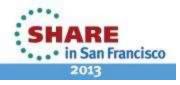

# **REST Services**

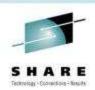

- Similar in concept to hyperlinked data
- Lightweight data transfer
- Representational State Transfer
  - Nouns (URLs) indicate what is being worked on
  - Verbs (GET, PUT, POST, DELETE) indicate the action to be performed (List, Create, Read, Update, Delete)
- Format of results is not defined
  - Popular formats of returned data are XML and JSON
- Can use EXEC CICS TRANSFORM for XML parse/create
- Approaches in CICS
  - CICS WEB API
  - ATOM Feed (CICS TS V4.1+)
  - Dynamic Scripting (CICS TS V4.1 and CICS TS V4.2)

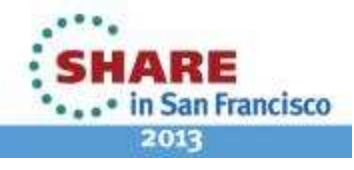

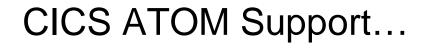

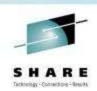

- An Atom Feed is a standards-based protocol and XML format for content publishing
  - Provide XML-based feed of updated content
  - Process is known as syndicating a feed
    - Follow-on to Real Simple Syndication (RSS)
  - Simple publish/subscribe implementation
    - Polling model

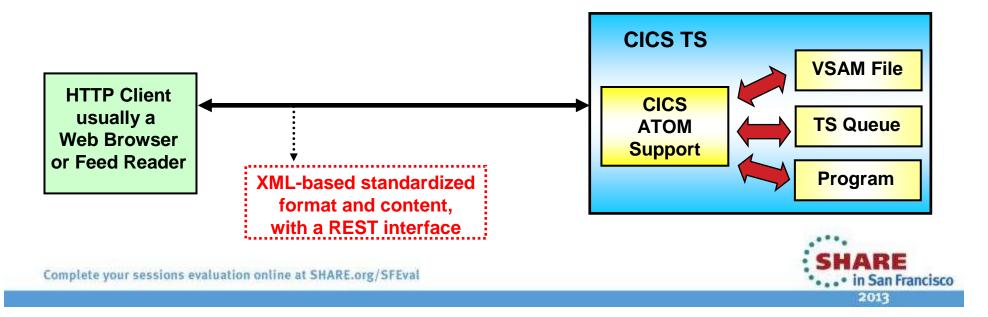

### CICS ATOM Support...

- Enables CICS applications to:
  - Provide live information for Web 2.0 consumption
  - Integrate with related data
  - Give full picture in a single holistic view
- Create new applications based on up-to-date content and information
  - Decision-support tools for knowledge workers
  - Composite user interfaces for expert workers
  - Information feeds & widgets to consumers for use in their own mashups
- Develop using WebSphere sMash or RD/z with EGL

#### Example High level architecture: CICS Atom feeds

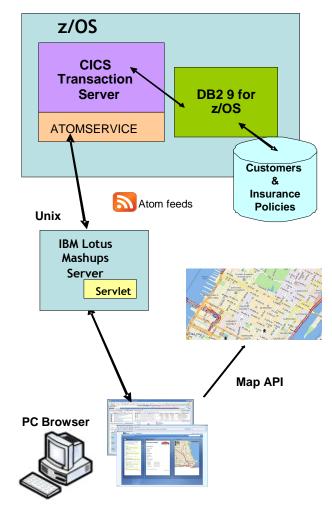

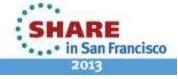

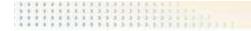

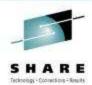

# **Modern Application Interfaces**

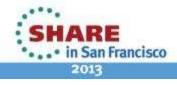

# **Modern Application Interfaces**

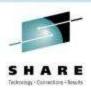

- CICS Web Support
  - CICS API commands for HTTP communication
  - CICS Document support
- Dynamic Scripting Feature Pack for CICS
  - PHP and Groovy for CICS TS V4.1 and V4.2
- Liberty Profile Web Container
  - Standard Java servlet and JSP support in CICS TS V5.1
- Interoperability with Mobile Apps
  - Browser-based
  - REST & Web 2.0
  - Web services
  - Etc.

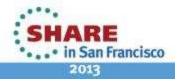

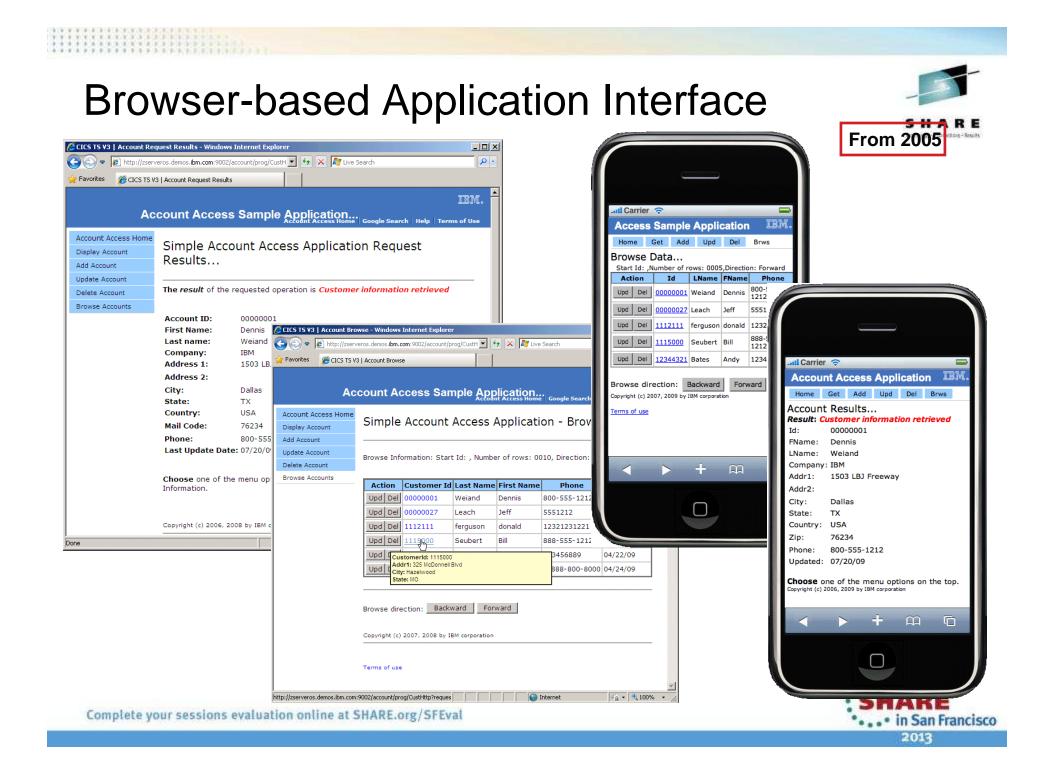

### **CICS** Dynamic Scripting

Enterprise

**Applications** 

**Departmental Applications** 

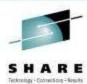

Can be used to develop and deploy lightweight, 'fit for purpose', situational applications that meet departmental, team, project and personal requirements, e.g.:

- Creating reports, dashboards and widgets
- Quickly front ending existing applications
- Exposing CICS assets in mash-ups
- Creating productivity applications
- Quickly trying out new business ideas
- Introducing new IT staff to CICS via PHP
- Developing without a dedicated budget
- Porting existing unmanaged PHP into CICS

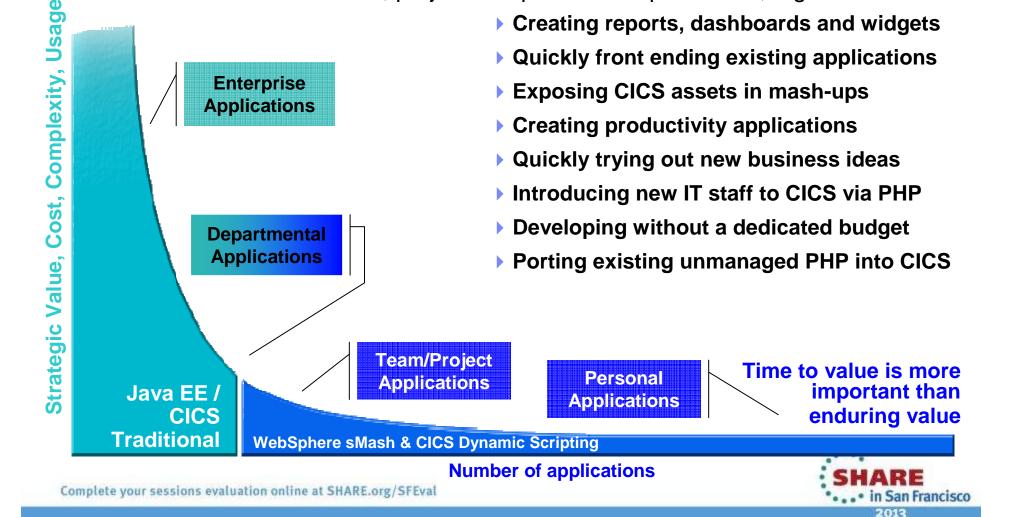

Strategic, long-

lived applications

# **CICS** Dynamic Scripting Feature Pack

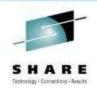

- Provides PHP and Groovy support in CICS agile, productive environment
- Technology from Project Zero, WebSphere sMash v1.1.1.3 (projectzero.org)
- Robust environment for situational reports, dashboards, and Web feeds
- Manageability, Scalability, and Security
- Zero Resource Model (ZRM) with data managed by DB2 for z/OS
- Uses CICS TS JVMServer Technology
- Situational applications Quickly try business ideas
- Introduce new staff to CICS via PHP
- Run unmanaged PHP and WebSphere sMash applications in CICS
- Easily expose CICS assets with RESTful interfaces
- Optional no charge product extension to CICS TS V4.1 and V4.2

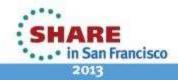

# Project Zero Environment (in CICS)

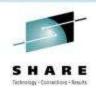

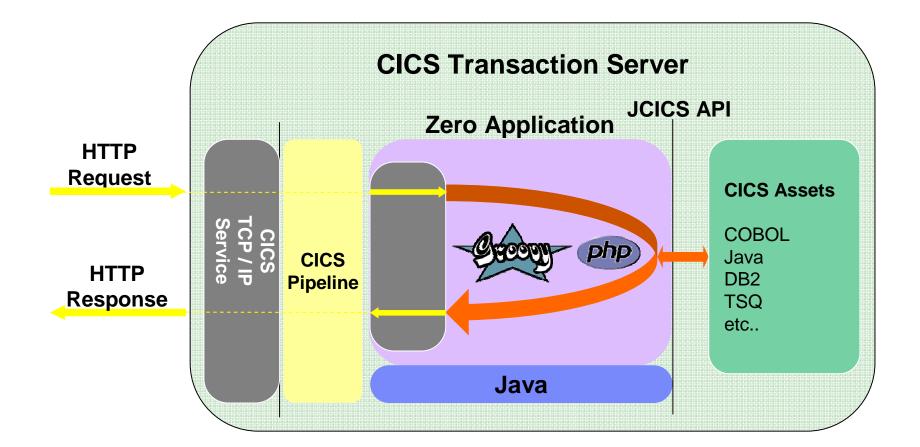

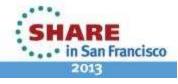

# Interacting with CICS

SHARE Tetreigy - Constants

- Data passed to or from CICS is in byte arrays
- Can generate a Java data class with getters and setters plus a method to get and set the data as a byte array
  - Using JZOS classes supplied with Java on z/OS
  - Using RAD and CICS Java Data Bindings

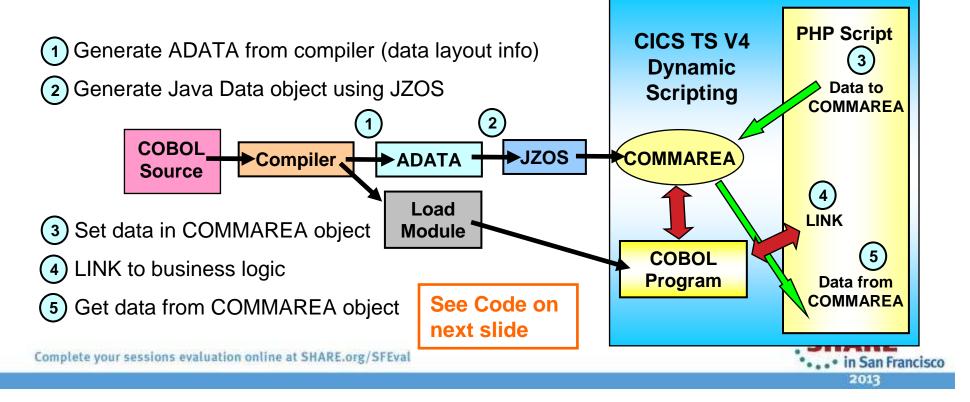

# **Liberty Profile Web Container**

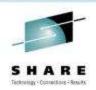

- New Java web container is built on WebSphere Application Server Liberty profile technology:
  - Liberty is a lightweight, composable, 'profile' of WebSphere Application Server
    - Provides a fast and lightweight Java web container
  - Provides "off the shelf" Web-server capabilities (JSPs and Servlets)
  - Provides potential to re-use even more WebSphere technology in CICS.
  - JSP and Web servlets have direct, local, access to CICS data and resources.
  - Servlets can take advantage of existing CICS OSGi applications to provide a Dynamic Web front end.

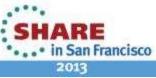

# **Liberty Profile Web Container**

- The Web Container enables:
  - A production-ready web container with CICS qualities of service
  - Deployment of lightweight Java servlets and Java Server Pages (JSP)
  - Improved performance through local access to CICS applications and data
  - Rapid roll-out of interface updates through OSGi-packaged deployments
  - Full integration with first-class applications and platforms
  - Technology built on the WebSphere Application Server Liberty profile for compatibility

#### The best connector is no connector!

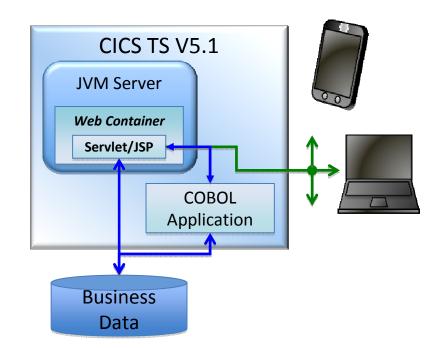

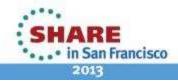

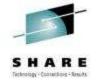

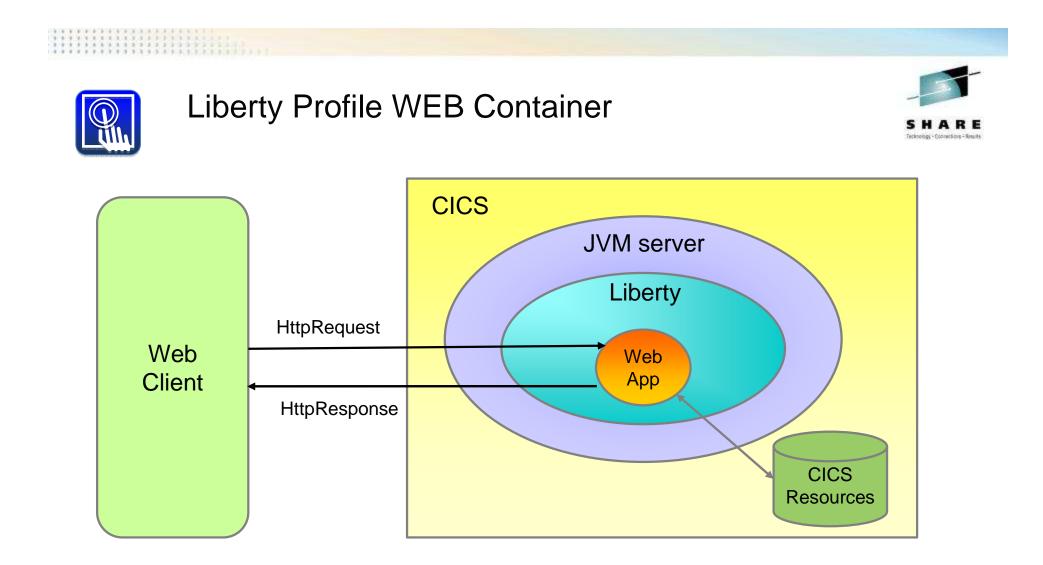

- Liberty Profile runs in a JVMSERVER
  - •Use sample JVMSERVER profile DFHWLP
- Web App developed and deployed using Eclipse IDE & CICS Explorer SDK

• • • in San Francisco
 2013

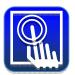

#### Modern interfaces - Putting it all together

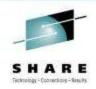

Eclipse with CICS Explorer SDK & Liberty Tools

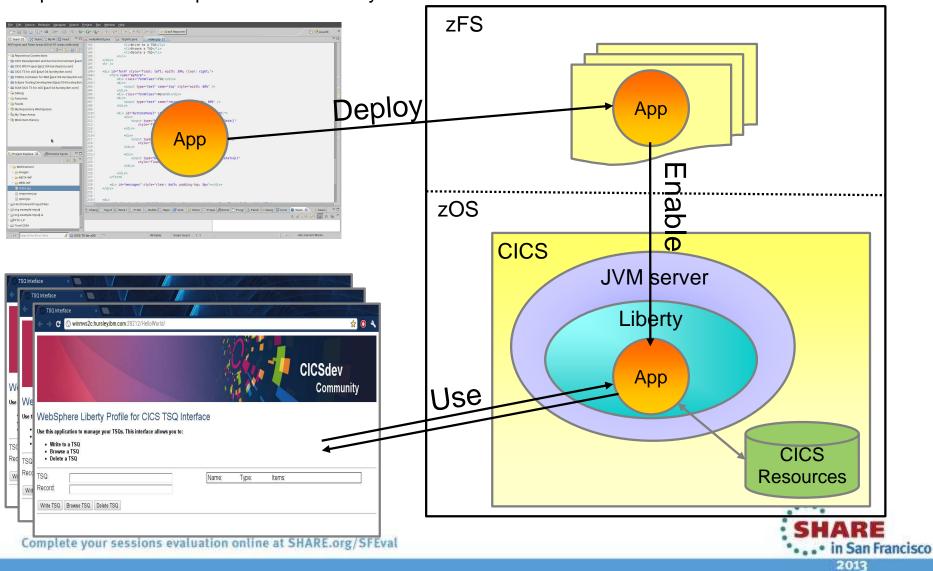

|  | 18 |   | ×  |    | ÷ | ж. | *  |    | н. | ж. | . 1 |   |   |   |    | ۰. | ۰. | ۰. |   |  |  |  |  |
|--|----|---|----|----|---|----|----|----|----|----|-----|---|---|---|----|----|----|----|---|--|--|--|--|
|  |    |   | 36 | ж. | × | ж. | 10 | 30 | ю. | ж. | 3   | 3 |   | 3 | 31 | э. | з. | ж. |   |  |  |  |  |
|  | ÷  | * |    |    | 2 | 4  |    | 2  | a) | ×. |     | 2 | 3 | 2 |    |    | 2  | 2  | 2 |  |  |  |  |
|  |    |   |    | ×  | * | ×  | ×  | ÷. | 4  | 2  | 3   | 3 | 2 |   | *  | ×. |    | 2  | 7 |  |  |  |  |

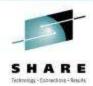

# Events

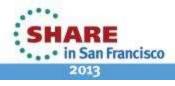

### What is Business Event Processing?

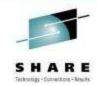

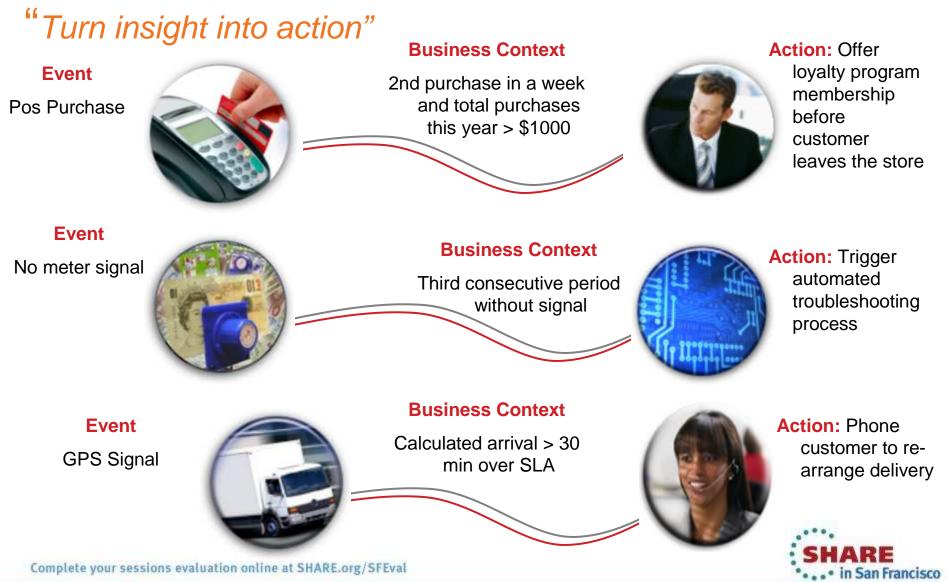

2013

# Event Processing...

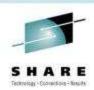

- An event is something that happens that is relevant to the business
  - "simple" event: meaningful in itself (not an aggregation of information)
    - Order placement, stock trade
  - "complex event processing": detect and respond to patterns of events
    - 3 orders from a customer in 2 days, suspicious pattern of ATM activity
  - "Business Event Processing" extends event processing capabilities to business users
- CICS can be significant source of events
  - Focus is on events relevant to the Line-of-Business
  - CICS emits single events
  - Events emitted by CICS could
    - Drive another CICS transaction
    - Be written to a temporary storage queue
    - Be input to a monitor or business manager's dashboard
    - Be sent to a "complex event processing" engine such as IBM Operational Decision Manager
- Can be business events (CICS TS V4.1+)
- System events (CICS TS V4.2+)
- Policy notifications (CICS TS V5.1)

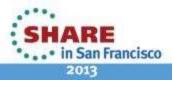

# **CICS Event Processing**

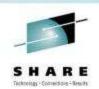

- Provide information relevant to your business processes to a variety of systems
  - IBM Operational Decision Manager
  - WebSphere Business Monitor
  - Emit to WMQ queues or via HTTP
  - CICS-based transactions and programs
  - User-written programs
- Receiving system analyzes business information from one or more sources and takes appropriate action

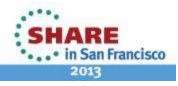

### Event Processing...

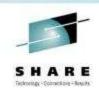

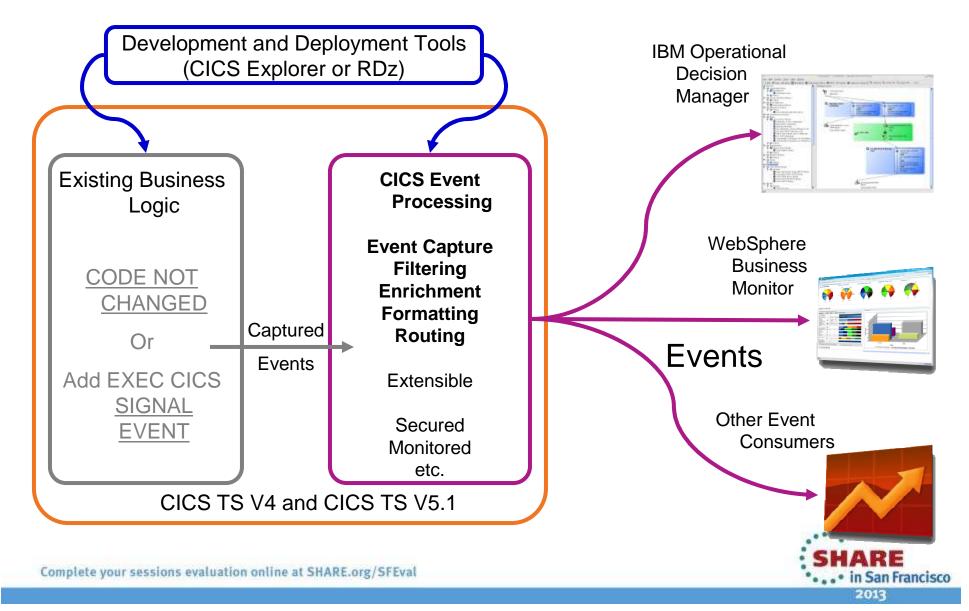

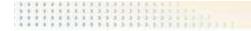

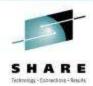

# New view of applications

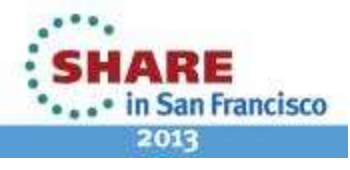

#### Create agile services from existing assets

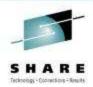

- By defining an application you can:
  - Combine and manage disparate application resources as a single entity
  - Rapidly move versioned applications through development, test and production
  - Automate dependency management throughout the application lifecycle
  - Ensure rigorous yet flexible provisioning with application bindings
  - Measure entire application resource usage for tracking and internal billings
  - Dynamically manage applications by applying policies during runtime

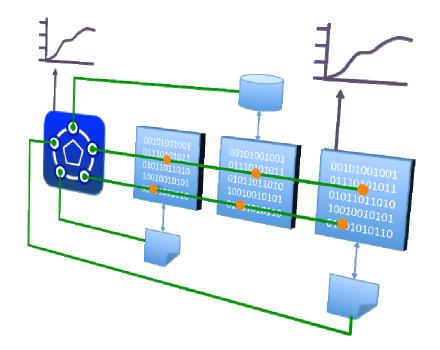

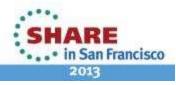

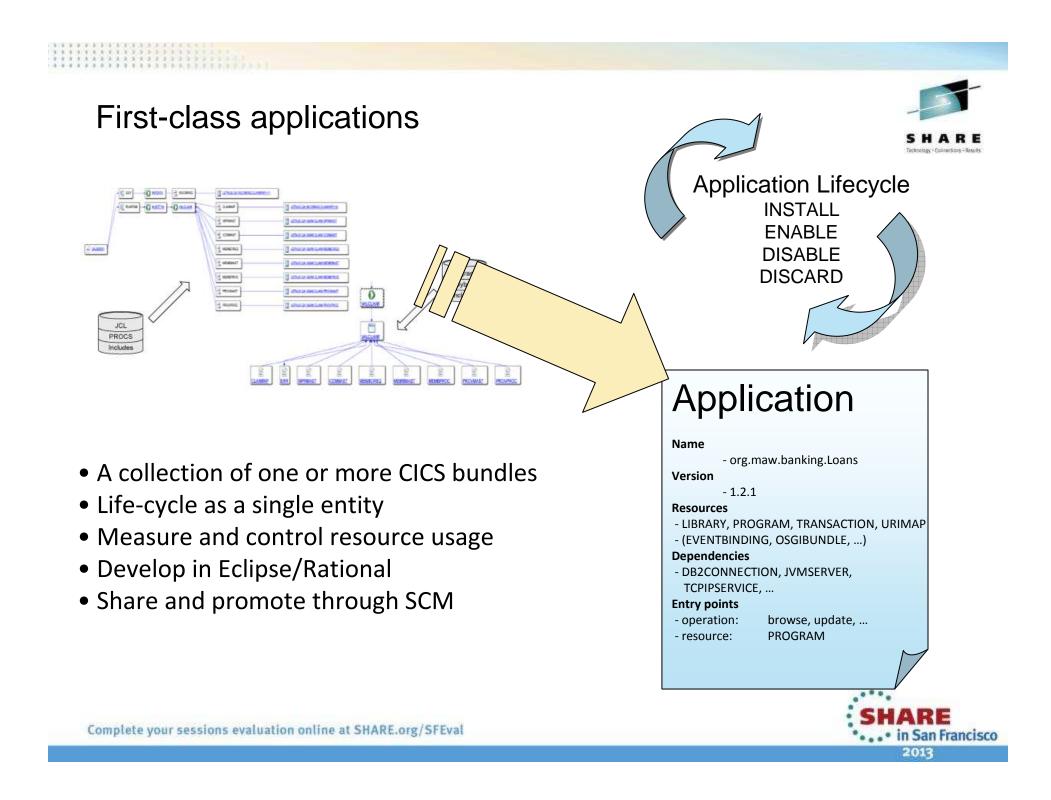

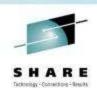

- Allows measurement and resource usage control at the application level
- Define the application entry point
  - PROGRAM...
- Associate Task with Application operation
  - PROGRAM LINK...
- The application context follows the application flow from Task to Task & Region to Region across MRO and IPIC connections
- Recorded in monitoring data
  - Includes Platform, Application, Version (major.minor.micro), Operation

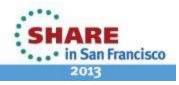

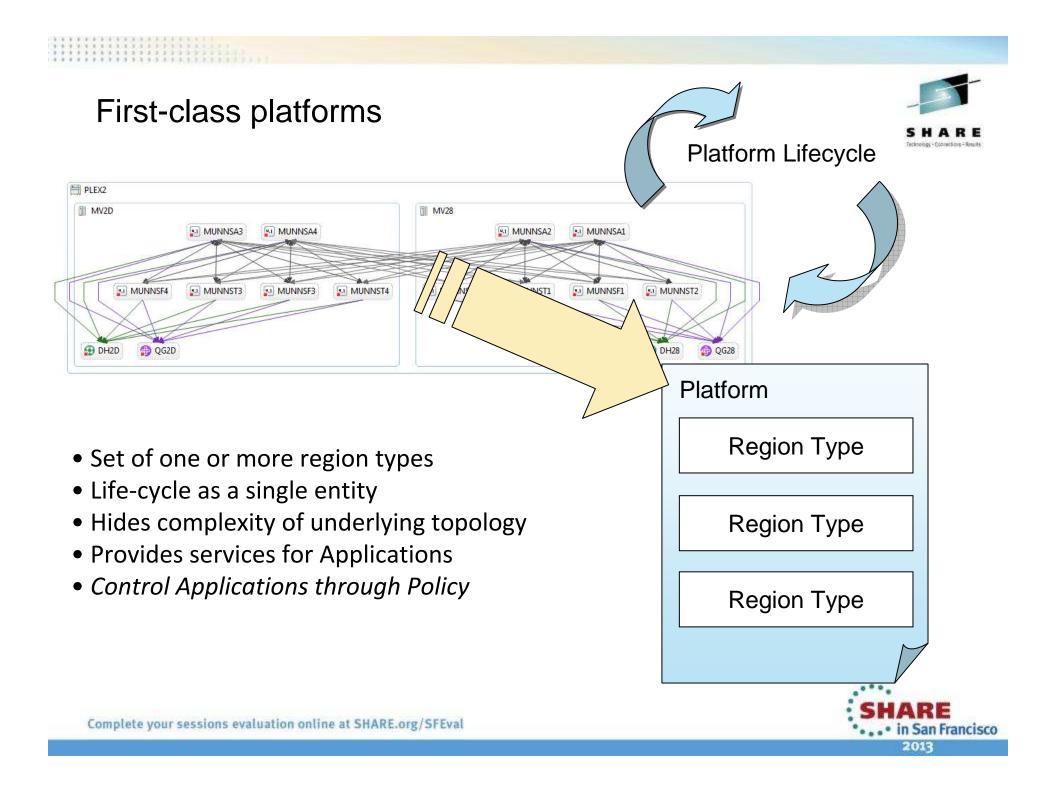

# Summary

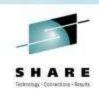

- CICS TS provides
  - An environment for running transactions; CICS Transaction Server manages concurrency, sharing of resources, integrity of data, and prioritization of work.
  - Support for business applications written in COBOL, C, C++, PL/I, Java, and Assembler, providing an application programming interface to access CICS services.
  - Access by applications to data stored in DB2 and DL/I databases and in VSAM and BDAM data sets.
  - Connectivity with WebSphere MQ and access to the Message Queue Interface from CICS application programs.
  - Distribution of work between multiple CICS regions in a z/OS sysplex.
  - Connectivity with other systems in client/server and peer-to-peer configurations.
  - Interfaces for configuring and managing your CICS regions.
  - Aids for debugging application programs, and for diagnosing problems in your system.

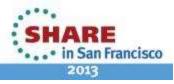